## UNIDAD

## 8 **Límites y continuidad**

#### **ÍNDICE DE CONTENIDOS**

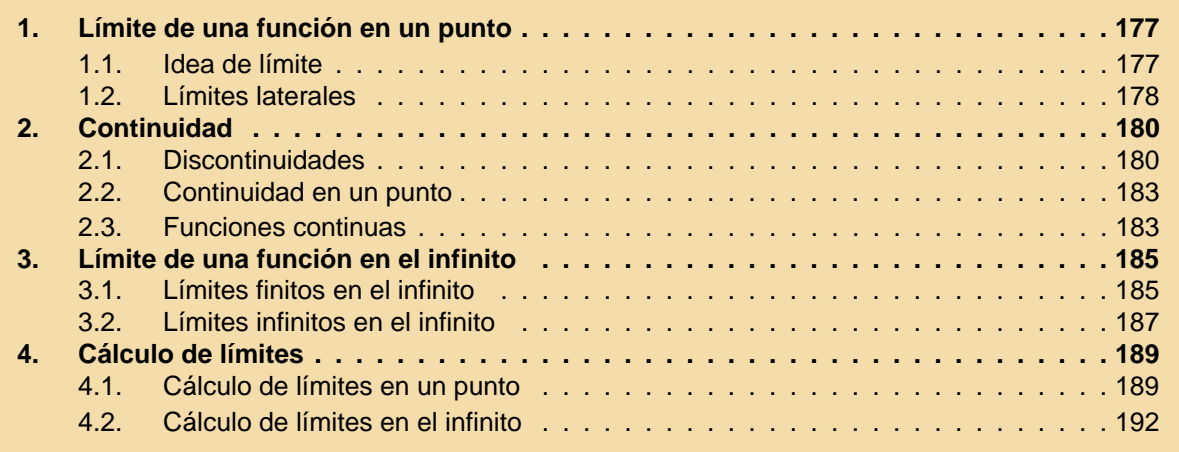

En esta unidad empezaremos a estudiar los límites de funciones. Los límites ya aparecieron al estudiar las sucesiones que, en cierto sentido, también se pueden considerar funciones. Decir que los límites son importantes para las matemáticas probablemente es un tópico, pero no es correcto del todo, sería más correcto decir que sin límites no sería posible la existencia de toda una rama de las matemáticas, el Cálculo. El Cálculo es la parte de las matemáticas que sirve para estudiar los procesos de cambio, como veremos en la parte de Derivadas. Utilizando los límites podremos estudiar la continuidad de una función, que también veremos en esta unidad, y las derivadas, que se estudiarán después. Hay unas matemáticas previas al Cálculo (los anglosajones les llaman Precalculus), como la Trigonometría, o el estudio de las funciones elementales; y los límites permiten conectar estas matemáticas con el Cálculo.

### <span id="page-1-0"></span>1. Límite de una función en un punto

Al igual que la idea de función matemática, que hemos estudiado en la unidad anterior, la idea de límite ha sido utilizada por los matemáticos mucho antes de tener una definición precisa del concepto, incluso antes de ponerle nombre. Lo que pretendemos hacer en este curso es aproximarnos a esta idea con ejemplos sencillos y utilizarla, aun sin llegar a formalizar con precisión su definición.

### 1.1. Idea de límite

Consideremos la función  $f(x) = \frac{x^3 - x^2 + x - 1}{x}$ .

 $\frac{x-1}{\sin x}$ Esta función está definida para todos los números reales excepto para  $x = 1$ , porque  $f(1)$  no existe (si hacemos  $x = 1$  en la función, el denominador se anula). A pesar de que no existe en este punto, y por tanto no podemos calcular el valor de la función en él, podemos preguntarnos qué le ocurre a la función cuando nos aproximamos mucho al 1, aunque no lleguemos. Y esto lo vamos a hacer utilizando, una vez más, tablas de valores de la función.

Empezamos aproximándonos al 1 desde la izquierda, es decir, con valores cada vez más próximos a 1, pero menores que 1,

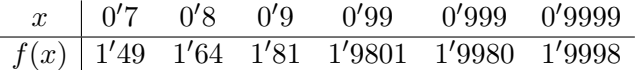

Según vemos en la tabla de valores, nos estamos aproximando al número 2. Si hacemos lo mismo, pero ahora por la derecha, es decir, con valores que se aproximan a 2, pero mayores que 2,

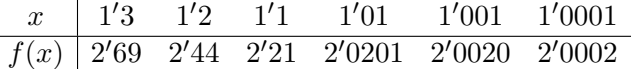

también vemos que nos estamos aproximando al 2. Es decir, la función no existe en  $x = 1$  pero cuando la x se aproxima al número 1,  $f(x)$  se aproxima al número 2.

Diremos entonces que 2 es el límite de  $f(x)$  cuando x tiende a 1. Y esto lo escribiremos, de forma análoga a como hacíamos con las sucesiones,

$$
\lim_{x \to 1} f(x) = 2
$$

Realmente, probar rigurosamente esta afirmación requeriría unas herramientas matemáticas algo más sofisticadas que unas tablas de valores pero, para nuestros objetivos, los cálculos que hemos hecho bastan.

Vamos a adoptar como definición (o idea) de **límite de una función en un punto** la siguiente:

El límite de la función  $f(x)$  cuando x tiende a  $a$  es  $L$  si a medida que x se aproxima al número  $a, f(x)$  se aproxima al número L. En cuyo caso escribimos,  $\lim_{x\to a} f(x) = L$ 

177 **0** 8 8 4

Volvamos a nuestro ejemplo inicial,  $f(x) = \frac{x^3 - x^2 + x - 1}{1}$  $\frac{x-1}{2}$ , para entender lo que ocurre realmente en las cercanías del punto 1. El numerador de la fracción se puede factorizar utilizando la regla de Ruffini. Si lo hacemos, podemos reescribir la función de la forma

$$
f(x) = \frac{(x^2 + 1)(x - 1)}{x - 1}
$$

Entonces, si  $x \neq 1$ , se puede simplificar el factor  $(x - 1)$  del numerador y del denominador, es decir,

<span id="page-2-0"></span>UNIDAD<sup>8</sup>

$$
f(x) = x^2 + 1 \qquad \text{si } x \neq 1
$$

y si  $x = 1$ , no existe. La gráfica de esta función es, entonces, como la gráfica de la parábola  $y = x^2 + 1$ , pero con un hueco en  $x = 1$ . Así la hemos representado en la figura 8.1. En la gráfica se puede apreciar que si nos acercamos desde la izquierda o desde la derecha al número Equierua o desde la defecha al número Figura 8.1: Gráfica de  $y = f(x)$ <br>1, la función se aproxima al número 2.

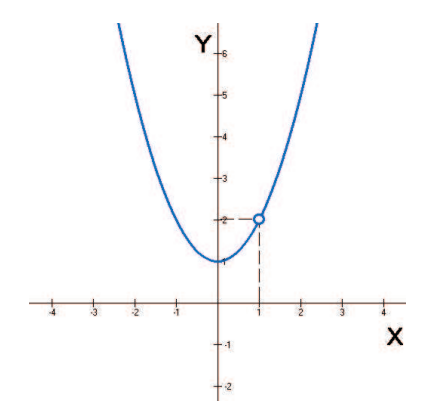

### 1.2. Límites laterales

Según hemos visto, decir que  $\lim$  $x\rightarrow 1$  $f(x) = 2$ , significa que cuando  $x$  se aproxima a 1,  $f(x)$  se aproxima a 2. Ahora bien, para acercarnos al 1, tenemos dos posibilidades, que han quedado reflejadas en las tablas de valores que hemos hecho: hacerlo desde la izquierda o hacerlo desde la derecha. Los números a los que tiende  $f(x)$  al acercarse a 1 por la izquierda o por la derecha se llaman **límites laterales**.

En el ejemplo anterior, la primera tabla de valores mostraba que el límite a la izquierda era 2, esto lo escribiremos,

$$
\lim_{x \to 1^{-}} f(x) = 2
$$

y la segunda tabla, en la que nos aproximábamos a 1 desde la derecha, mostraba que el límite a la derecha era también 2, que escribiremos,

$$
\lim_{x \to 1^+} f(x) = 2
$$

Para que el límite de una función en un punto exista deben existir y ser iguales los límites laterales: límite a la izquierda y límite a la derecha.

$$
\lim_{x \to a} f(x) = L \Leftrightarrow \begin{cases} \lim_{x \to a^{-}} f(x) = L \\ \lim_{x \to a^{+}} f(x) = L \end{cases}
$$

Por supuesto, esta situación, la de que los dos límites laterales existan y sean iguales, no siempre se da. Por ejemplo, consideremos la función

$$
f(x) = \begin{cases} -x & \text{si } x < 0\\ 1 & \text{si } x \ge 0 \end{cases}
$$

La gráfica de esta función es la de la figura 8.2.

Vamos a estudiar sus límites laterales cuando  $x \to 0$ , a partir de la gráfica. Es como hacerlo con la tabla de valores, pero más directo.

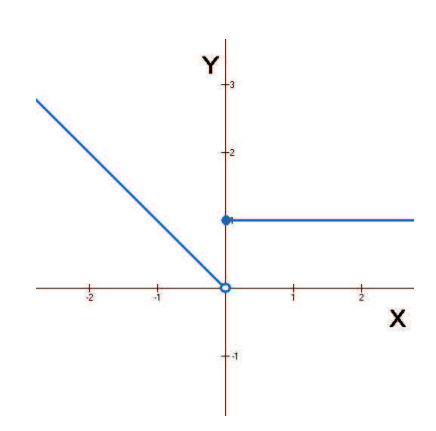

Figura 8.2: Gráfica de  $f(x)$ 

Queremos calcular en primer lugar el límite a la izquierda en 0,  $\,$  lí $\mathrm{m}$  $x\rightarrow 0^$  $f(x)$ . Miramos, sobre el eje  $X$ , a la izquierda del cero, ahora, si nos situamos sobre la gráfica de la función, el límite a la izquierda será el número, sobre el eje  $Y$  al que se aproxima la gráfica, aunque no llegue hasta él. En este caso, este número es el 0. Por tanto,

$$
\lim_{x \to 0^-} f(x) = 0
$$

Para calcular el límite a la derecha del 0. Miramos ahora, sobre el eje  $X$ , a la derecha del 0. Nos situamos sobre la gráfica de la función y avanzamos hacia el 0 (sobre el eje  $X$ ), la gráfica de la función ahora se aproxima (de hecho, llega) al número 1 sobre el eje  $Y$ . Este es el límite a la derecha. Entonces,

$$
\lim_{x \to 0^+} f(x) = 1
$$

Vemos pues, que los límites laterales existen, pero son distintos. Por lo tanto,

No existe 
$$
\lim_{x \to 0} f(x)
$$

#### **ACTIVIDADES**

**1.** Estudiar los límites laterales de la función  $f(x) = \frac{x^2 - 9}{x^2 - 9}$  $x - 3$ , utilizando para ello tablas de valores a la izquierda y a la derecha de 3. Si  $x \neq 3$ , simplificar la función si se puede.

**2.** Sea la función

┫

$$
f(x) = \begin{cases} x^2 & \text{si } x < 0 \\ x & \text{si } 0 < x \le 1 \\ 3 & \text{si } x > 1 \end{cases}
$$

179

Dibujar su gráfica y calcular los límites de la función en  $x = 0$  y en  $x = 1$ .

# <span id="page-4-0"></span>UNIDA

#### **Recuerda**

- $\sqrt{\lim_{x\to a} f(x)} = L$ , si a medida que  $x$  se aproxima al número  $a, f(x)$  se aproxima al número L.
- $\sqrt{\phantom{a}}$  El límite de una función en un punto existe, si y sólo si, existen los límites laterales de la función en ese punto y son iguales:

$$
\lim_{x \to a} f(x) = L \Leftrightarrow \begin{cases} \lim_{x \to a^{-}} f(x) = L \\ \lim_{x \to a^{+}} f(x) = L \end{cases}
$$

### 2. Continuidad

Una función es continua cuando su gráfica la podemos dibujar sin levantar el lápiz del papel, de un sólo trazo. Esta idea intuitiva se puede formalizar utilizando límites laterales. Ya en los ejemplos y actividades anteriores, se podía empezar a sospechar que el hecho de que la gráfica de una función esté o no "rota" en el punto, afecta de manera significativa al resultado del límite. Empezaremos estudiando precisamente a través de ejemplos, la posibles "roturas", discontinuidades es como se les denomina en matemáticas, que puede tener la gráfica de una función en un punto, para después definir qué debe ocurrir para que una función no esté rota, es decir, sea continua en un punto.

### 2.1. Discontinuidades

Una función puede presentar una **discontinuidad en un punto** de varias maneras. En los tres ejemplos siguientes analizamos las diferentes posibilidades:

Primer ejemplo

$$
f(x) = \begin{cases} 1 & \text{si } x < 1 \\ -x + 2 & \text{si } x > 1 \end{cases}
$$

La gráfica de esta función definida a trozos la hemos dibujado en la figura 8.3. Estudiamos los límites laterales en  $x = 1$ : - Límite por la izquierda,  $\lim f(x) = 1$ .  $\sum_{1}^{1111}$ - Límite por la derecha,  $lim$  $x \rightarrow 1^+$  $f(x) = 1.$ Como existen los límites laterales y son iguales, existe el límite de la función y es

$$
\lim_{x \to 1} f(x) = 1
$$

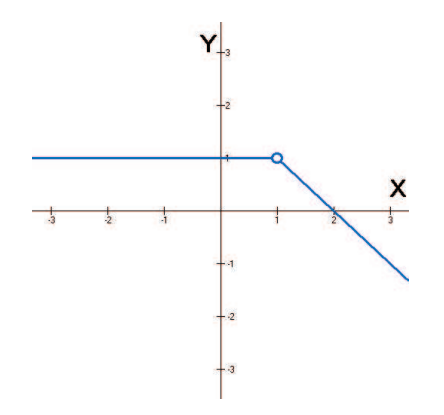

 $\Box$   $\Box$ 

Figura 8.3: Discontinuidad evitable

Ahora bien,  $f(1)$  no existe. Esta es la razón por la que, en la gráfica, hay un hueco en ese punto. Esto hace que la función sea discontinua, es decir, no sea posible dibujarla de un sólo trazo. Sin embargo, bastaría "rellenar" ese punto para que la función fuese continua. Es decir, bastaría con redefinir la función de la forma

$$
f(x) = \begin{cases} 1 & \text{si } x \le 1 \\ -x + 2 & \text{si } x > 1 \end{cases}
$$

Siempre que estemos en esta situación, diremos que en ese punto la función tiene una **discontinuidad evitable**, precisamente porque se puede evitar redefiniendo la función.

Es importante señalar que la discontinuidad evitable se presenta, no sólo porque la función no esté definida en el punto, sino porque el valor de la función no coincide con los límites. Por ejemplo, si la función es

$$
g(x) = \begin{cases} 1 & \text{si } x < 1 \\ 2 & \text{si } x = 1 \\ -x + 2 & \text{si } x > 1 \end{cases}
$$

su gráfica es la de la figura 8.4, y sigue siendo una discontinuidad evitable. Sólo hay que colocar el punto en su lugar adecuado.

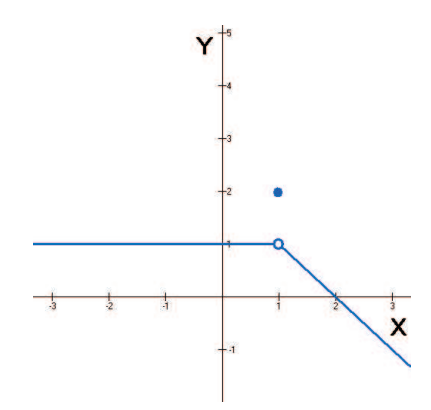

Figura 8.4: Discontinuidad evitable

Segundo ejemplo

$$
f(x) = \begin{cases} 1 & \text{si } x < 0 \\ -1 & \text{si } x \ge 0 \end{cases}
$$

En primer lugar, dibujamos la gráfica (figura 8.5).

Apoyándonos en la gráfica, calculamos los límites laterales en  $x = 0$ :

- Límite por la izquierda,  $\lim f(x) = 1$ .

 $\overline{x\rightarrow 0^{-}}$ - Límite por la derecha,  $\lim$  $\lim_{x \to 0^+} f(x) = -1.$ 

Existen los límites laterales, pero son distintos, por tanto, no existe el límite

$$
\lim_{x \to 0} f(x)
$$

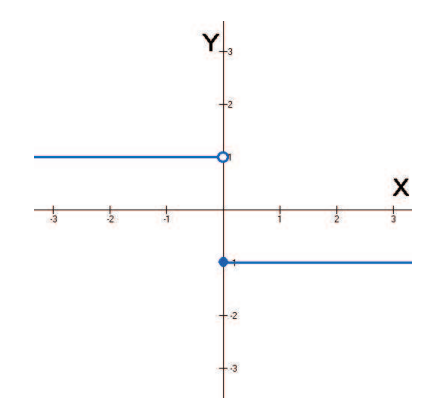

Figura 8.5: Salto finito

En este caso, además de estar no ser continua, es evidente que la cosa no se arregla añadiendo un punto o varios puntos. Si la quisiéramos hacer continua, deberíamos añadir un segmento vertical que uniese los dos trozos, pero esto haría que no fuese una función.

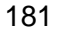

Cuando estemos en esta situación, es decir, que existan los límites laterales pero sean distintos, diremos que la función presenta en x = 0 una **discontinuidad inevitable de salto finito**. Se llama longitud del salto a la diferencia entre los dos límites laterales, que en este caso, es 2.

Por cierto, el hecho de que exista  $f(0) = -1$  (el punto relleno de la gráfica) es completamente irrelevante para clasificar la discontinuidad, si no existiese tendríamos la misma situación.

Tercer ejemplo

**JIDAF** 

$$
f(x) = \begin{cases} x & \text{si } x \le 0 \\ \frac{1}{x} & \text{si } x > 0 \end{cases}
$$

Ahora tenemos un caso distinto de los dos anteriores. No sólo no existe el límite, sino que hay uno de los límites laterales que tampoco va a existir. La gráfica la hemos representado en la figura 8.6.

Estudiamos los límites laterales en  $x = 0$ : - Límite a la izquierda,  $\lim f(x) = 0$ .  $x\rightarrow 0^-$ - Límite a la derecha,  $\lim_{x\to 0^+} f(x) = +\infty$ .  $r\rightarrow 0^+$ Ya que, a la derecha de 0, la gráfica va hacia infinito, sin aproximarse a ningún número. Aunque escribamos =  $+\infty$ , el límite a la derecha no existe, para que existiese, debería ser un número finito.

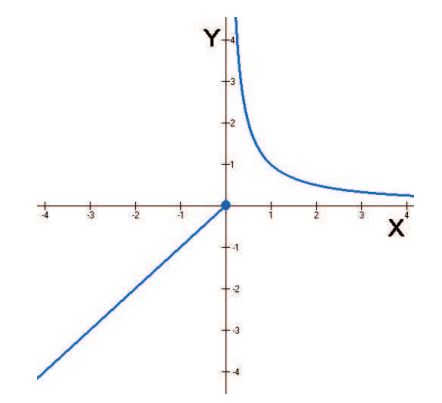

 $\langle$ l $>$ 

Figura 8.6: Salto infinito

Por tanto, el límite no existe, hay también un salto, pero en este caso, de longitud infinita. Entonces, siempre que uno, o los dos límites laterales, sea infinito, diremos que en ese punto la función presenta una **discontinuidad inevitable de salto infinito**. Insistimos en el hecho de que para que haya discontinuidad inevitable de salto infinito hace falta que, al menos uno de los dos límites laterales, sea infinito. Al igual que en el caso anterior, es irrelevante que la función esté o no esté definida en el punto.

#### **ACTIVIDADES**

**3.** Dibujar la gráfica de la función

M

$$
f(x) = \begin{cases} \frac{-1}{x} & \text{si } x < 0\\ 1 & \text{si } 0 \le x < 1\\ x & \text{si } 1 < x < 2\\ -x + 1 & \text{si } x \le 2 \end{cases}
$$

Estudiar sus discontinuidades en los puntos 0, 1 y 2.

### <span id="page-7-0"></span>2.2. Continuidad en un punto

En el apartado anterior hemos visto tres ejemplos de funciones que presentaban puntos de discontinuidad de varias formas distintas. Entender ahora qué debe ocurrir para que una función sea **continua en un punto** es sencillo si repasamos los ejemplos anteriores:

 $B$   $Q$   $Q$ 

En el tercer ejemplo, discontinuidad inevitable de salto infinito, la continuidad fallaba porque uno de los límites laterales era infinito. En el segundo ejemplo, discontinuidad inevitable de salto finito, existían los dos límites laterales, pero eran distintos. Y en el primer ejemplo, la continuidad no se daba porque, aunque existían los límites laterales y eran iguales, el valor de éstos no coincidía con el valor de la función en el punto, de hecho la función ni siquiera estaba definida en el punto.

Entonces, ¿qué le debe ocurrir a una función para que sea continua en un punto? Pues es evidente que los límites laterales deben existir y ser iguales, pero esto no es suficiente, además hace falta que la función esté definida en el punto y el valor de la función coincida precisamente con el de los límites laterales. En otras palabras,

Una función  $f$  es continua en el punto  $x = a$  si  $\lim_{x \to a} f(x) = f(a)$ 

El hecho de que se cumpla la expresión  $\lim_{x\to a} f(x) = f(a)$ , implica que se cumplen los siguientes puntos, que son los que hay que verficar en cada caso para comprobar que una función es continua:

- Que exista el límite a la izquierda,  $\lim f(x)$ .
- $\overline{x \rightarrow a}$ − - Que exista el límite a la derecha,  $\lim f(x)$ .  $x \rightarrow a^+$
- Que la función esté definida en el punto, es decir, que exista  $f(a)$ .
- Que los tres números anteriores coincidan, es decir,

$$
\lim_{x \to a^{-}} f(x) = \lim_{x \to a^{+}} f(x) = f(a)
$$

#### **ACTIVIDADES**

┫

**4.** Estudiar la continuidad de la función siguiente en  $x = 1$ :

$$
f(x) = \begin{cases} x & \text{si } x < 1 \\ \frac{1}{x} & \text{si } x \ge 1 \end{cases}
$$

### 2.3. Funciones continuas

Ya sabemos cuándo una función es continua en un punto concreto y cuándo no lo es. Si una función es continua en todos los números reales o, en su caso, en todo el dominio de definición, diremos que es una **función continua**, sin especificar ningún punto.

También es posible hablar de una función continua en un intervalo o dominio concreto. Por ejemplo, si decimos que f es continua en  $(1, 2)$ , estamos queriendo decir

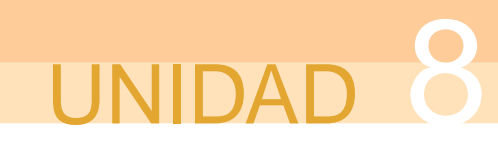

que es continua en todos los x tales que  $1 < x < 2$ . Sin embargo, cuando queremos indicar que es continua en un intervalo cerrado, es algo distinto. Por ejemplo, una función  $f$  tiene por dominio de definición el intervalo cerrado  $[1, 2]$ . Estrictamente hablando, no es posible que en 1 sea continua, ya que en el punto 1 no hay límite a la izquierda, ni siquiera hay función. En este caso, para que  $f$  sea continua en  $[1, 2]$ , lo único que se exige es que el límite a la derecha en 1 coincida con el valor de la función en 1. En  $x = 2$ , lo mismo, pero ahora es el límite a la izquierda el que ha de coincidir con  $f(2)$ . En estas circunstancias se tiene una función continua en un intervalo cerrado. Las funciones continuas en intervalos cerrados tienen muchas y muy interesantes propiedades que serán estudiadas en profundidad en el curso siguiente, por esta razón aquí no insistiremos mucho más.

 $\boxed{\alpha}$ 

 $\bigcirc$ 

Lo que sí nos interesa saber es qué funciones de las que hemos estudiado hasta ahora son funciones continuas. En realidad, basta con repasar sus gráficas. Si volvemos a echar un vistazo a las gráficas de las funciones estudiadas en la unidad anterior, observamos que son continuas:

- La función constante, en todo R.

- Las funciones polinómicas, no solamente las de grado 1 y 2 que hemos estudiado en la unidad anterior, sino también las de grado mayor que 2, son continuas en todos los reales.

- La función exponencial de cualquier base es continua en todo R. Sin embargo, la función logarítmica sólo es continua en su dominio, es decir, en el intervalo  $(0, +\infty)$ .

- Las funciones trigonométricas  $sen(x)$  y  $cos(x)$  son continuas en todo R. Sin embargo, la función  $tg(x)$  tiene puntos de discontinuidad (¿de qué tipo?) en los puntos de la forma  $(2k + 1)\frac{\pi}{2}$ , con k entero, que son precisamente los puntos en los que no existe.

Además, por medio de las operaciones entre funciones que estudiamos en la unidad anterior, podemos construir muchas más funciones continuas, ya que en la mayoría de las ocasiones, después de efectuar una operación entre funciones, la continuidad se mantiene.

En concreto, si  $f(x)$  y  $g(x)$  son funciones continuas, entonces:

- $f(x) + g(x)$  es continua.
- $f(x).g(x)$  es continua.
- $f(x)$  $\frac{g(x)}{g(x)}$  es continua en los puntos en los que  $g(x) \neq 0$ .
- $f(g(x))$  y  $g(f(x))$  son continuas.

Por ejemplo, la función  $f(x) = \frac{1}{x}$  $\frac{\_}{x}$  es continua en ℝ –  $\{0\}$ , ya que es el cociente de dos funciones continuas y el denominador sólo se anula en 0.

Saber que una función es continua de antemano resulta de una enorme utilidad a la hora de calcular límites. Dado que, si f es continua en a entonces  $\lim_{x\to a} f(x) = f(a)$ , para calcular el límite de una función continua en un punto basta con sustituir ese número en la función.

<span id="page-9-0"></span>Por ejemplo, la función  $f(x) = x^3 - 3x^2 + 2x - 5$  es un polinomio, por tanto, es continua en todo  $\mathbb R.$  Entonces, si queremos calcular  $\lim\limits_{\longrightarrow}$  $x\rightarrow 2$  $f(x)$ , sólo tenemos que sustituir el 2 en la  $x$  de la función,

8 8 4 D

lím  $x\rightarrow 2$  $(x^{3} - 3x^{2} + 2x - 5) = 2^{3} - 3 \cdot 2^{2} + 2 \cdot 2 - 5 = -5$ 

Esto es algo que utilizaremos frecuentemente a la hora de calcular límites.

### **ACTIVIDADES**

**5.** Indicar los puntos en los que las funciones siguientes son continuas:

**a)** 
$$
f(x) = 3x^2 - 2x + 3
$$
 **b)**  $g(x) = \text{sen}(x^2 - 3)$  **c)**  $h(x) = \frac{x^3}{(x - 1)(x + 5)}$ 

#### **Recuerda**

- √ Una función  $f$  es continua en un punto a si  $\lim_{x\to a} f(x) = f(a)$ .
- $\sqrt{\ }$  Si no es continua, la discontinuidad en el punto puede ser de diferentes tipos:
	- *Discontinuidad evitable.* Cuando existe el límite  $\lim_{x\to a} f(x)$ , pero este valor no coincide con  $f(a)$ , o bien  $f(a)$  no existe.
	- Discontinuidad inevitable de salto finito. Cuando existen los límites laterales, pero son distintos.
	- Discontinuidad inevitable de salto infinito. Cuando alguno de los límites laterales, o ambos, es infinito.
- $\checkmark$  Son funciones continuas: los polinomios, exponenciales,  $\text{sen}(x)$  y  $\cos(x)$ , en todo R; las funciones logarítmicas, en  $(0, +\infty)$ ; la función tg $(x)$  en todo R, excepto en los puntos de la forma  $(2k+1)\frac{\pi}{2}$ , con k entero.

### 3. Límite de una función en el infinito

Hemos estudiado qué es el límite de una función cuando  $x$  tiende a un punto  $a$ . Ahora vamos a ver qué ocurre cuando x tiende a  $+\infty$ , o a  $-\infty$ . Es decir, cuando el valor de  $x$  crece o decrece indefinidamente.

### 3.1. Límites finitos en el infinito

En la figura 8.7 hemos representado la gráfica de la función arcotangente  $y = \arctg(x)$ . Recordemos que esta función es la inversa de la función tangente.

#### Además, su dominio está formado por todos los números reales, y su imagen, es el intervalo  $\left(\frac{-\pi}{2}\right)$ .

 $\frac{-\pi}{2}, \frac{\pi}{2}$ 2

**NIDAD** 

¿Qué ocurre con la gráfica de la función cuando  $x$  crece indefinidamente? Para responder a esta cuestión, miramos lo que ocurre con la gráfica a medida que vamos recorriendo el eje  $X$  hacia la derecha. Y, lo que ocurre, es que la gráfica se aproxima cada vez más a la recta horizontal, que también hemos dibujado en la figura,  $y = \frac{\pi}{2}$ 2 , si bien la gráfica nunca llega a alcanzar a la recta. Si hacemos los cálculos con una calculadora (puesta en radianes), a medida que calculamos  $\arctan(x)$  para valores de x grandes, observamos que nos aproximamos cada vez más al número  $1'5707963267$ , que es el valor aproximado de  $\frac{\pi}{2}$ 2 .

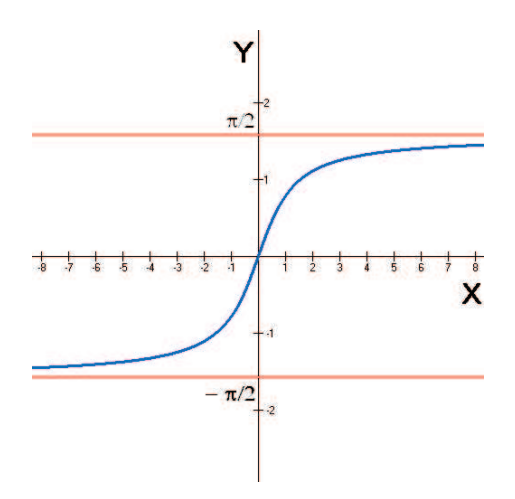

Figura 8.7: Gráfica de  $y = \arctan(x)$ 

Las observaciones anteriores muestran que si x tiende a  $\infty$  entonces  $f(x)$  se aproxima a  $\frac{\pi}{2}$  $\frac{\pi}{2}$ . En otras palabras, el límite de  $f(x)$ , cuando x tiende a  $\infty$ , es  $\frac{\pi}{2}$ 2 , que escribimos,

$$
\lim_{x \to \infty} f(x) = \frac{\pi}{2}.
$$

La recta  $y = \frac{\pi}{2}$  $\frac{\pi}{2}$  es una **asíntota horizontal** de la función  $y = \arctan(x)$ , una recta horizontal a la que la gráfica de la función se aproxima, aunque no llegue a alcanzarla.

Siguiendo con la figura 8.7, si x tiende a  $-\infty$ , ocurre lo mismo que antes (ahora hay que ver hacia dónde se aproxima la gráfica a medida que recorremos el eje  $X$ hacia la izquierda), pero ahora el número al que tiende la función es  $\frac{-\pi}{2}$ 2 . Por tanto, el límite de  $f(x)$ , cuando  $x$  tiende a  $-\infty$ , es  $\frac{-\pi}{2}$ 2 , que escribiremos,

$$
\lim_{x \to -\infty} f(x) = \frac{-\pi}{2}
$$

Por supuesto  $y = \frac{-\pi}{2}$ 2 también es una asíntota horizontal de la función arcotangente.

Una función puede tener asíntotas horizontales y también puede tener **asíntotas verticales**, de hecho, éstas ya han aparecido cuando hemos estudiado las discontinuidades inevitables de salto infinito. Las asíntotas verticales son rectas verticales a las que la gráfica de la función se aproxima, sin llegar a alcanzarlas. El estudio de las asíntotas de una función resulta muy útil para representar su gráfica, por esta razón, volveremos sobre este tema en la unidad didáctica en la que estudiaremos la representación de funciones.

### **ACTIVIDADES**

<span id="page-11-0"></span> $|\blacktriangledown|$ 

M

**6.** Dibujar la gráfica de una función que tenga los siguientes límites en el infinito:

$$
\lim_{x \to \infty} f(x) = 2; \qquad \lim_{x \to -\infty} f(x) = -1.
$$

**7.** Dibujar la gráfica de la función  $f(x) = \frac{1}{x}$  $\ddot{x}$ (función de proporcionalidad inversa). A partir de la gráfica, calcular sus límites en el infinito.

### 3.2. Límites infinitos en el infinito

Las asíntotas horizontales aparecen cuando alguno de los límites en el infinito es finito, es decir, existe. Sin embargo, también pueden darse otras situaciones.

Por ejemplo, en las figuras 8.8 y 8.9 hemos dibujado las gráficas de dos funciones;  $y = f(x)$ ,  $y = g(x)$ , respectivamente. En ambos casos se puede observar que las

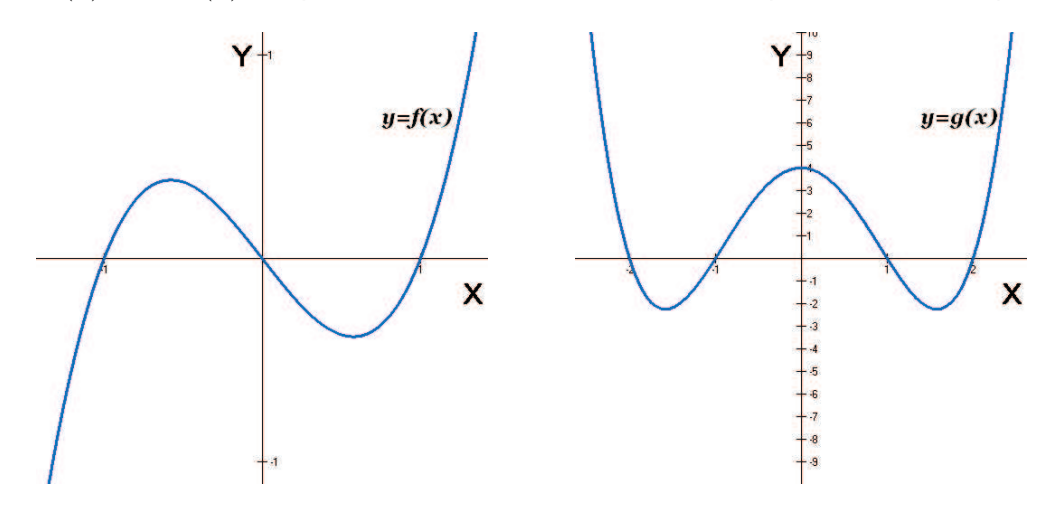

Figura 8.8: Gráfica de  $y = f(x)$  Figura 8.9: Gráfica de  $y = g(x)$ 

funciones no tienen asíntotas horizontales.

En el caso de la función  $y = f(x)$  (figura 8.8), cuando x tiende a  $+\infty$ , la gráfica de la función sube hacia  $+\infty$ . Por esta razón, el límite en el infinito no existe y escribimos,

$$
\lim_{x \to +\infty} f(x) = +\infty
$$

y cuando  $x$  tiende a  $-\infty$ , la gráfica de la función baja hacia  $-\infty$ . Tampoco aquí exite el límite y escribimos,

$$
\lim_{x \to -\infty} f(x) = -\infty
$$

En la función  $y = g(x)$  (figura 8.9), tanto si x tiende a +∞, como si lo hace a -∞, la gráfica sube hacia +∞. Por tanto, ahora los límites en el infinito son:

$$
\lim_{x \to +\infty} g(x) = +\infty \qquad \text{y} \qquad \lim_{x \to -\infty} g(x) = +\infty
$$

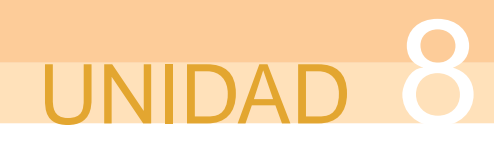

Insistimos en el hecho de que estos límites no existen, a pesar de que escribamos "= + $\infty$ "o "= - $\infty$ ". Para que un límite exista es necesario que tienda a un número finito. Cuando un límite en el infinito no existe, como en los casos anteriores, pero el límite es infinito, a veces se dice que la función tiene una rama parabólica, porque la gráfica en la parte en la que va a infinito parece precisamente la rama de una parábola. Aunque también puede ocurrir que en lugar de tener una rama parabólica la gráfica de la función se aproxime a alguna recta oblicua. Tendríamos en este caso una asíntota oblicua. Estas asíntotas, junto a las horizontales y verticales, serán objeto de estudio en la unidad didáctica dedicada a la representación de funciones.

En la figura 8.10 tenemos la gráfica de una función que presenta un comportamiento en el infinito completamente diferente a los descritos anteriormente. Se trata de la gráfica de la función seno, que ya estudiamos cuando vimos las funciones periódicas, aunque igual nos serviría la gráfica de la función coseno o la función tangente. En la gráfica del seno vemos que cuando x tiende a  $+\infty$  o a  $-\infty$ , la función no se acerca a ningún valor concreto, ni se va hacia más infinito (arriba), ni se va hacia menos infinito (abajo). En esta función, los límites en el infinito simplemente no existen.

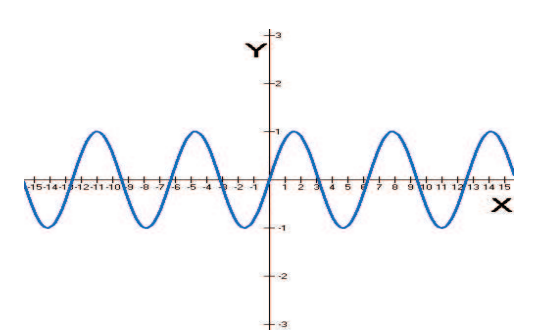

**OD** 

Figura 8.10: Gráfica de  $y = \text{sen}(x)$ 

#### **ACTIVIDADES**

 $|\nabla|$ **8.** Calcular los límites en el infinito de las funciones de las gráficas siguientes: Y Y X X a) b) . Y Y X X c) d)

#### <span id="page-13-0"></span>**Recuerda**

 $\checkmark$  lím  $f(x) = K$ , si a medida que x crece (indefinidamente),  $f(x)$  se aproxima al número K. En este caso el límite existe y además,  $y = K$  es una asíntota horizontal de la función.

6 8 9 4 D

- $\sqrt{\lim_{x\to -\infty}f(x)} = M$ , si a medida que x decrece (indefinidamente),  $f(x)$  se aproxima al número M. También en este caso,  $y = M$  es una asíntota horizontal.
- $\sqrt{ }$  Además los límites en el infinito pueden no existir, bien porque la función vaya hacia +∞ o hacia −∞, bien porque la gráfica de la función oscile sin aproximarse a ningún punto concreto.

### 4. Cálculo de límites

Si disponemos de la gráfica de la función, el cálculo de un límite es sencillo, no hay más que mirar en el lugar adecuado del dibujo. Si no tenemos la gráfica, siempre podemos hacer una tabla de valores, aunque esto resulta a veces bastante laborioso. Afortunadamente, la mayoría de los límites de funciones elementales, o combinaciones de éstas, se pueden calcular sin la gráfica y sin tablas de valores, realizando algunos cálculos y utilizando razonamientos muy sencillos. Eso es lo que vamos a aprender en esta sección. Estos procedimientos que aprenderemos serán utilizados con mucha frecuencia en las unidades didácticas posteriores, por lo que su aprendizaje resulta especialmente importante.

### 4.1. Cálculo de límites en un punto

Ya sabemos que si una función f es continua en a, entonces  $\lim_{x\to a} f(x) = f(a)$ . Esta fórmula nos proporciona una técnica de aplicación inmediata cuando la función es continua en el punto en el que queremos calcular el límite: sustituir el punto  $a$  en la  $x$  de la función.

Por ejemplo, queremos calcular el límite  $\lim_{x\to 5}(4x^2-7x+2)$  $x\rightarrow 5$ 

La función  $f(x) = 4x^2 - 7x + 2$  es un polinomio, por tanto continua. Entonces, sólo tenemos que sustituir 5 en  $x$ :

$$
\lim_{x \to 5} (4x^2 - 7x + 2) = 4 \cdot 5^2 - 7 \cdot 5 + 2 = 67
$$

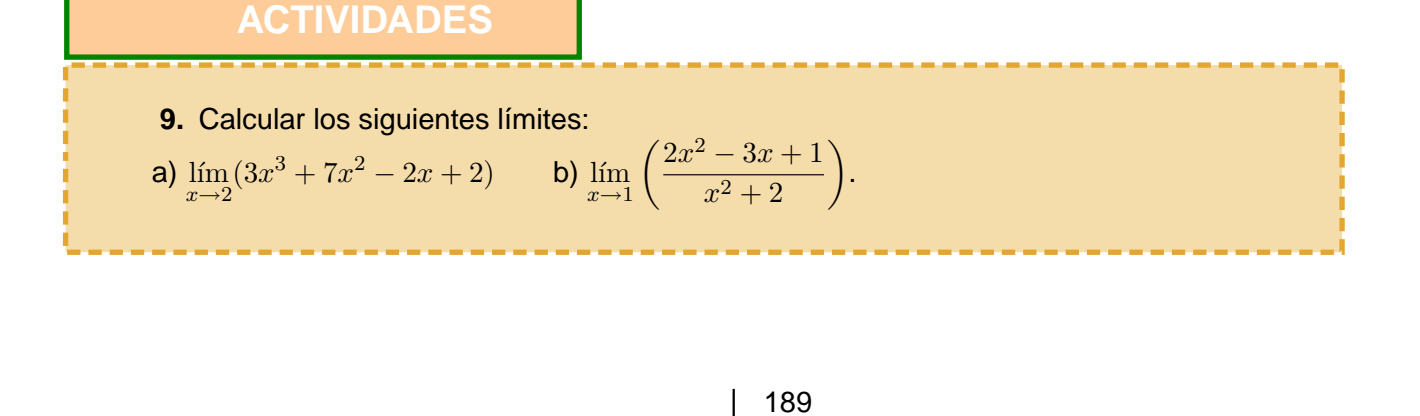

Esto es lo primero que hay que hacer para calcular un límite en un punto, sustituir el punto en la  $x$  de la función. Cuando la función sea continua en ese punto, como en el ejemplo y la actividad anterior, el problema está resuelto. Si no es así habrá que hacer algún cálculo más, dependiendo del resultado de la sustitución. Vamos a ir viendo los diferentes casos que pueden aparecer mediante ejemplos:

**Ejemplo** 
$$
\lim_{x \to -3} \left( \frac{x+4}{x+3} \right)
$$

**VIDAL** 

En este caso las funciones que hay en el numerador y el denominador son continuas. Sus límites respectivos son

$$
\lim_{x \to -3} (x+4) = 1; \qquad \lim_{x \to -3} (x+3) = 0.
$$

Pero,  $\frac{1}{6}$  $\ddot{0}$ no existe, no se puede dividir por cero. Realmente lo que ocurre es que el denominador se aproxima mucho a cero, aunque nunca llega a serlo. Si dividimos un número, el 4, por un número cada vez más pequeño, más próximo a cero, el resultado será un número muy grande. El límite es  $\infty$ , es decir, no existe. Lo único que hay que determinar es si es +∞ o −∞ y esto dependerá del signo del numerador y denominador que, a su vez, dependerá de que nos aproximemos a -3 por la derecha o por la izquierda. Para hacer esto, se pueden hacer tablas de valores a la izquierda y a la derecha de -3, aunque basta con elegir un valor de prueba tanto a la izquierda como a la derecha.

Por ejemplo; para determinar el signo a la izquierda de -3, elegimos el número  $\alpha=-3'$ 1, entonces, los signos del numerador y denominador de la fracción son  $\frac{(+)}{(-)}$  $\frac{(1)}{(-)}$  = −; para determinar el signo a la derecha, elegimos el número  $x = -2'9$ , los signos son ahora  $\frac{(+)}{(+)}=+$ . Entonces, los límites laterales de la función son

$$
\lim_{x \to -3^{-}} \left( \frac{x+4}{x+3} \right) = -\infty; \qquad \lim_{x \to -3^{+}} \left( \frac{x+4}{x+3} \right) = +\infty
$$

Se trata en definitiva de un límite que no existe y en el punto  $x = -3$  hay una discontinuidad inevitable de salto infinito.

**Ejemplo** lím  $x\rightarrow 2$  $\int \frac{x^2 + x - 6}{x}$  $x^2 - x - 2$  $\setminus$ 

En primer lugar calculamos los límites del numerador y del denominador sustituyendo 2 en la  $x$  de la función:

$$
\lim_{x \to 2} (x^2 + x - 6) = 0; \qquad \lim_{x \to 2} (x^2 - x - 2) = 0
$$

Aunque parece igual, ahora la situación es distinta a la anterior. Ya que,  $\frac{0}{0}$ 0 es lo que se llama una **indeterminación** matemática. Las indeterminaciones ya aparecieron cuando estudiamos los límites de las sucesiones, cuando tenemos una indeterminación, el límite puede existir o puede no existir, por eso se dice que el límite está indeterminado.

En el cálculo de límites pueden aparecer hasta siete indeterminaciones distintas, que son

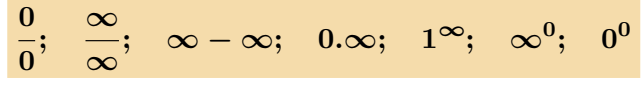

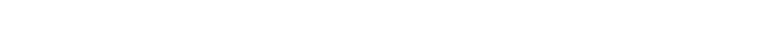

8 8 4 D

Este curso sólo estudiaremos algunos de los casos, los más sencillos.

Pero, sigamos con nuestro ejemplo. Para deshacer la indeterminación  $\frac{0}{0}$ 0 hay que intentar simplificar los factores que, en el numerador y en el denominador de la fracción, hacen que éstos sean nulos. Como numerador y denominador son polinomios, se pueden simplificar usando la Regla de Ruffini, (o bien resolviendo la ecuación de segundo grado, ya que son de grado dos). De cualquier forma, el límite con numerador y denominador factorizados queda,

$$
\lim_{x \to 2} \frac{(x-2)(x+3)}{(x-2)(x+1)}
$$

Ahora podemos simplificar el factor  $(x-2)$  en el numerador y denominador, con lo que el límite queda finalmente,

$$
\lim_{x \to 2} \frac{(x+3)}{(x+1)} = \frac{2+3}{2+1} = \frac{5}{3}
$$

Puede ocurrir que, después de haber simplificado una vez, al volver a sustituir, continuase la indeterminación, esto indicaría que hay que seguir simplificando.

**ACTIVIDADES**

**10.** Calcular los siguientes límites. Si no existe alguno, calcular sus límites laterales:  $a)$  lím  $x\rightarrow 2$  $(x^2+3x+4)$  $x^2 - 2x + 5$  $\big)$  b)  $\lim$  $x\rightarrow 5$  $(x^2 + x + 1)$  $x^2 - 4x - 5$  $\Big)$  c) lim  $x \rightarrow -1$  $\left( \frac{x^3 - 3x + 2}{x^2 - 3x + 2} \right)$  $x^3 + 5x^2 + 7x + 3$ .

> **Ejemplo** lím  $x \rightarrow 3$  $\sqrt{x+1}-2$  $x - 3$

Empezamos, como en todos los ejemplos anteriores, calculando los límites del numerador y del denominador sustituyendo;

$$
\lim_{x \to 3} (\sqrt{x+1} - 2) = 0; \qquad \lim_{x \to 3} (x - 3) = 0
$$

Volvemos a tener una indeterminación del tipo  $\frac{0}{0}$  $\overline{0}$ . Sin embargo, ahora el numerador no es un polinomio (a las expresiones del tipo  $\sqrt{x+1}$  se les llama funciones irracionales) y, por tanto, no se puede aplicar la regla de Ruffini para factorizarlo. Lo que sí funciona en estos casos es multiplicar y dividir por la **expresión conjugada** del numerador.

La expresión conjugada de  $P + Q$  es  $P - Q$ . Si multiplicamos las dos expresiones,<br>amos multiplicando una suma por una diferencia, el resultado es estamos multiplicando una suma por una diferencia, el resultado  $(P+Q)(P-Q) = P^2 - Q^2.$ 

#### De esta manera, la raíz cuadrada acaba elevada al cuadrado, lo cual nos va a permitir poder simplificar con el numerador. Veamos de qué forma:

Multiplicamos y dividimos el límite por la expresión conjugada del numerador  $\left(\sqrt{x+1}-2\right)$ que es  $(\sqrt{x+1}+2)$ ,

$$
\lim_{x \to 3} \frac{(\sqrt{x+1} - 2) (\sqrt{x+1} + 2)}{(x-3) (\sqrt{x+1} + 2)} = \lim_{x \to 3} \frac{(\sqrt{x+1})^2 - 2^2}{(x-3) (\sqrt{x+1} + 2)}
$$

$$
= \lim_{x \to 3} \frac{x+1-4}{(x-3) (\sqrt{x+1} + 2)}
$$

$$
= \lim_{x \to 3} \frac{(x-3)}{(x-3) (\sqrt{x+1} + 2)}
$$

Ahora podemos simplificar el factor  $(x - 3)$ , para después sustituir, y de esta forma el límite queda calculado,

$$
\lim_{x \to 3} \frac{(x-3)}{(x-3)(\sqrt{x+1}+2)} = \lim_{x \to 3} \frac{1}{\sqrt{x+1}+2} = \frac{1}{\sqrt{3+1}+2} = \frac{1}{4}.
$$

Puede ocurrir que la raíz cuadrada esté en el denominador, en lugar de en el numerador. En este caso habrá que multiplicar y dividir por la expresión conjugada del denominador. Incluso puede que haya en numerador y denominador, entonces hay que hacer lo anterior dos veces.

#### **ACTIVIDADES**

<span id="page-16-0"></span>**NIDA** 

**11.** Calcular los siguientes límites en los que aparecen expresiones irracionales: a) lím  $x\rightarrow 1$  $\frac{x^2-1}{\sqrt{x+8}-3}$  $b)$  lím  $x \rightarrow 4$  $\sqrt{x}$  – 2  $x - 4$  $c)$  lím  $x\rightarrow 5$  $\sqrt{x-1}+2$  $x + 3$ .

### 4.2. Cálculo de límites en el infinito

El cálculo del límite de una función cuando  $x$  tiende a infinito,  $\lim_{x\to+\infty} f(x)$  es exactamente igual que el cálculo de límites de sucesiones de números reales, es decir,  $\lim_{n\to +\infty} a_n$  que estudiamos en la unidad correspondiente. En aquel caso la variable era  $n$ , y ahora la variable es  $x$ . Por lo tanto, no vamos a repetir aquí lo que se comentó en su momento. Lo que no es igual es el cálculo de límites cuando x tiende a  $-\infty$ . Sin embargo, utilizando una pequeña transformación, el cálculo de un límite cuando  $x$ tiende a  $-\infty$  se puede convertir en un límite cuando x tiende a  $+\infty$ .

La idea es muy simple: si  $x \to -\infty$ , entonces  $(-x) \to +\infty$ . Como consecuencia,

$$
\lim_{x \to -\infty} f(x) = \lim_{x \to +\infty} f(-x)
$$

Veamos un ejemplo. Queremos calcular el límite siguiente:  $\lim\limits_{x\to -\infty}\dfrac{x^3-2x^2-3x+2}{4x^3+3x+8}$  $4x^3 + 3x + 8$ 

8 8 4 D

Aplicando lo anterior, lo transformamos en un límite  $x \to +\infty$ ;

 $\lim_{x \to -\infty} \frac{x^3 - 2x^2 - 3x + 2}{4x^3 + 3x + 8}$  $\frac{-2x^2 - 3x + 2}{4x^3 + 3x + 8} = \lim_{x \to +\infty} \frac{(-x)^3 - 2(-x)^2 - 3(-x) + 2}{4(-x)^3 + 3(-x) + 8}$  $\frac{3^3 - 2(-x)^2 - 3(-x) + 2}{4(-x)^3 + 3(-x) + 8} = \lim_{x \to +\infty} \frac{-x^3 - 2x^2 + 3x + 2}{-4x^3 - 3x + 8}$  $-4x^3 - 3x + 8$ 

Como sabemos, este límite produce una indeterminación del tipo  $\stackrel{\infty}{\sim}$ . Se puede deshacer dividiendo numerador y denominador por la  $x$  de mayor grado del denominador y pasando al límite:

$$
\lim_{x \to +\infty} \frac{-x^3 - 2x^2 + 3x + 2}{-4x^3 - 3x + 8} = \lim_{x \to +\infty} \frac{\frac{-x^3}{x^3} - \frac{2x^2}{x^3} + \frac{3x}{x^3} + \frac{2}{x^3}}{\frac{-4x^3}{x^3} - \frac{3x}{x^3} + \frac{8}{x^3}}
$$
\n
$$
= \lim_{x \to +\infty} \frac{-1 - \frac{2}{x} + \frac{3}{x^2} + \frac{2}{x^3}}{-4 - \frac{3}{x^2} + \frac{8}{x^3}}
$$
\n
$$
= \frac{-1 - 0 + 0 + 0}{-4 - 0 + 0} = \frac{1}{4}.
$$

Como acabamos de ver en este ejemplo, es muy recomendable repasar la parte correspondiente al cálculo de límites de sucesiones.

#### **ACTIVIDADES**

**12.** Calcular los siguientes límites de funciones en el infinito:

a) 
$$
\lim_{x \to +\infty} \frac{x^2}{x^3 + 4x + 5}
$$
 b)  $\lim_{x \to -\infty} \frac{x^4}{3x^4 + 4x + 5}$  c)  $\lim_{x \to -\infty} (\sqrt{-x+5} - \sqrt{-x-2}).$ 

#### **Recuerda**

Cálculo de límites en un punto.

Para calcular el límite de una función en un punto, lo primero que hay que hacer es sustituir el valor al que tiende  $x$  en la función. Puede que el límite exista y el problema esté resuelto. Si no es así, aparecerá una indeterminación:

Las indeterminaciones del tipo  $\frac{0}{0}$ , cuando tenemos un cociente de polinomios, se resuelven factorizando numerador y denominador y simplificando los factores que los anulan.

Si la indeterminación es  $\frac{0}{2}$  $\frac{0}{0}$ , pero aparece alguna expresión irracional en el numerador o el denominador; se multiplica y divide por la expresión conjugada.

**Cálculo de límites en el infinito.** 

Los límites  $\lim\limits_{x\to+\infty}f(x)$  se calculan exactamente de la misma forma que se calculaban los límites de sucesiones de números reales,  $\lim\limits_{n\to+\infty}a_n.$ 

Para calcular los límites cuando  $x \rightarrow -\infty$ , se utiliza el hecho siguiente, para transformarlos en límites cuando  $x \rightarrow +\infty$ .

 $\lim_{x \to -\infty} f(x) = \lim_{x \to +\infty} f(-x)$